<span id="page-0-0"></span>**THS** This is part of [Family API](https://cocorico.osfree.org/doku/doku.php?id=en:docs:fapi) which allow to create dual-os version of program runs under OS/2 and DOS

**Note:** This is legacy API call. It is recommended to use 32-bit equivalent

2021/09/17 04:47 · prokushev · [0 Comments](https://cocorico.osfree.org/doku/doku.php?id=en:templates:legacy#discussion__section) 2021/08/20 03:18 · prokushev · [0 Comments](https://cocorico.osfree.org/doku/doku.php?id=en:templates:fapiint#discussion__section)

# **VioSetCurType**

This call sets the cursor type.

#### **Syntax**

VioSetCurType (CursorData, VioHandle)

#### **Parameters**

- CursorData ([PVIOCURSORINFO\)](https://cocorico.osfree.org/doku/doku.php?id=en:docs:fapi:pviocursorinfo) input : Address of the cursor characteristics structure:
	- startline [\(USHORT](https://cocorico.osfree.org/doku/doku.php?id=en:docs:fapi:ushort)) : Horizontal scan line in the character cell that marks the top line of the cursor. If the character cell has n scan lines, 0 is the top scan line of the character cell and (n - 1) is the bottom scan line.
	- $\circ$  endline [\(USHORT\)](https://cocorico.osfree.org/doku/doku.php?id=en:docs:fapi:ushort) : Horizontal scan line in the character cell that marks the bottom line of the cursor. Scan lines within a character cell are numbered as defined in startline. The maximum value allowed is 31.
	- $\circ$  cursorwidth ([USHORT\)](https://cocorico.osfree.org/doku/doku.php?id=en:docs:fapi:ushort) : Width of the cursor. In text modes, cursorwidth is the number of columns. The maximum number supported by the OS/2 base video subsystem is 1. In graphics modes, cursorwidth is the number of pels.

A value of 0 specifies the default width. In text modes, this is 1 column. In graphics modes, this is the number of pels equivalent to the width of one character.

- cursorattrib ([USHORT](https://cocorico.osfree.org/doku/doku.php?id=en:docs:fapi:ushort)) : A value of -1 denotes a hidden cursor, all other values denote a normal cursor.
- VioHandle ([HVIO\)](https://cocorico.osfree.org/doku/doku.php?id=en:docs:fapi:hvio) input : This must be zero unless the caller is a Presentation Manager application, in which case it must be the value returned by VioGetPs.

## **Return Code**

rc [\(USHORT\)](https://cocorico.osfree.org/doku/doku.php?id=en:docs:fapi:ushort) - return

Return code descriptions are:

- $\bullet$  0 NO ERROR
- 355 ERROR\_VIO\_MODE
- 356 ERROR\_VIO\_WIDTH
- 421 ERROR\_VIO\_INVALID\_PARMS
- 436 ERROR\_VIO\_INVALID\_HANDLE
- 465 ERROR\_VIO\_DETACHED

### **Remarks**

### **Bindings**

#### **C Binding**

```
typedef struct _VIOCURSORINFO { /* vioci */
  USHORT yStart; /*cursor start line */
  USHORT cEnd; /* cursor end line */
  USHORT cx; /* cursor width */
  USHORT attr; /* -1=hidden cursor, any other=normal
                               cursor */
} VIOCURSORINFO;
#define INCL_VIO
```
USHORT rc = VioSetCurType(CursorData, VioHandle);

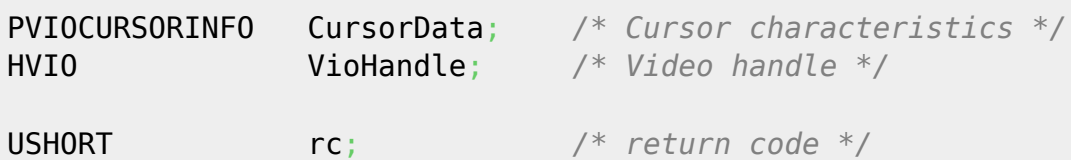

#### **MASM Binding**

```
VIOCURSORINFO struc
  vioci_yStart dw ? ;cursor start line
  vioci_cEnd dw ? ;cursor end line
  vioci_cx dw ? ;cursor width
  vioci_attr dw ? ;-1=hidden cursor, any other=normal cursor
VIOCURSORINFO ends
EXTRN VioSetCurType:FAR
INCL VIO BOU 1
PUSH@ OTHER CursorData ;Cursor characteristics
PUSH WORD VioHandle ;Video handle
CALL VioSetCurType
```
Returns WORD

## **Note**

Text based on http://www.edm2.com/index.php/VioSetCurType\_(FAPI)

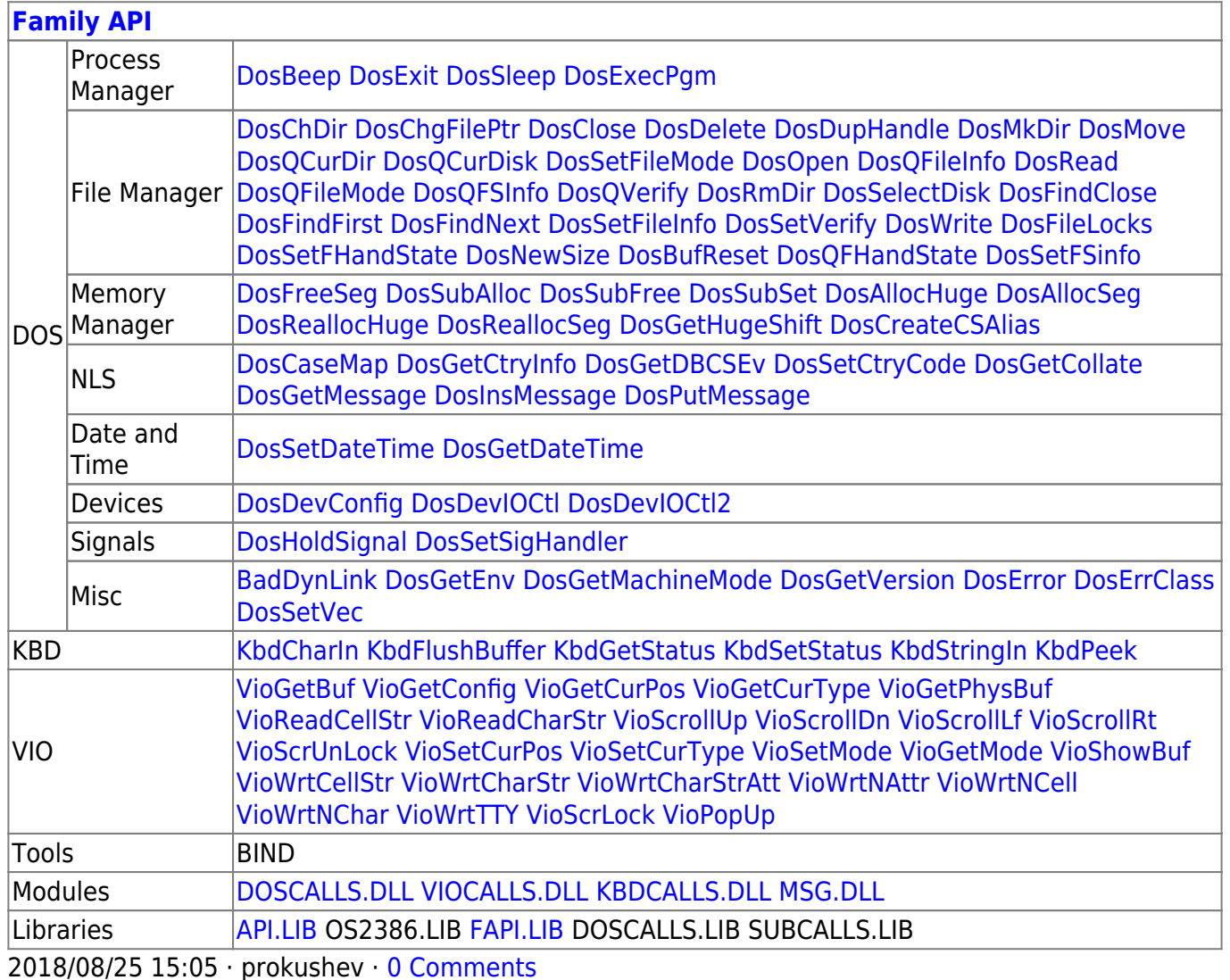

From: https://cocorico.osfree.org/doku/ - osFree wiki

Permanent link: https://cocorico.osfree.org/doku/doku.php?id=en:docs:fapi:viosetcurtype

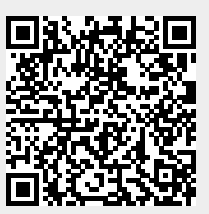

Last update: 2021/09/19 04:10